# OS JOGOS<br>NO COMPUTADOR  $176$

#### Prelúdio...

Caro leitor, já se deve ter apercebido de que a solução apresenta uma ordem cronológica por vezes falaciosa. O tempo indicado nem sempre corresponde ao acontecimento previsto.

Não é nada dc grave, basta seguir as recomendações da semana passada e gravar esporadicamente o jogo, a fim de evitar dissabores.

Uma última informação antes de avançarmos para a segunda parle. Os mais esquecidos, no que toca à localização dos cenários, podem recorrer à opção "Map".

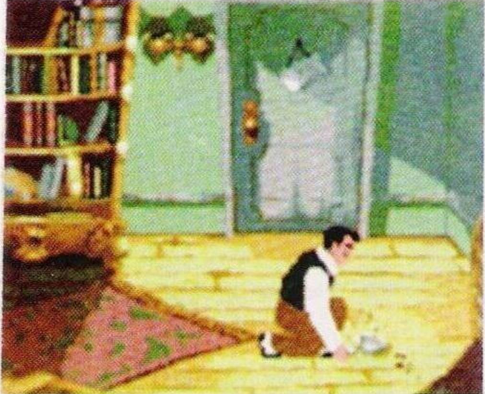

#### *Raoul em plena investigação*

Sem mais perda dc tempo retomamos a aventura onde a havíamos deixado, no meiodia...

#### **"Cruise for a Corpse"**

12H00: Convés superior. Falar com a Suzanne e servir-lhe um copo dc whisky.

12H10: Durante a conversa, mencionar a existência do documento ("ordem").

12H20: Cabine do Hector. Estabelecer diálogo com o residente e interrogá-lo sobre os seguintes assuntos: "doença de Agnes" e "alojamento na casa de Nicklos".

De regresso ao convés superior pedir mais informações sobre a morte dc Agnes.

Cabine do padre Fabiani. Falar com o clérigo a respeito do testamento da Agnes e dos filhos da mesma personagem.

12H30: Parar diante do quarto da Rébeca (sem entrar) e espreitar pela vigia.

12H40: Entrar na cabine da Daphne, abrir o armário e vasculhar o amontoado dc roupa.

12H50: Convés superior. Falar com a Rose c perguntar-lhe qual

significado do Encontro no Bar.

Cabine da Daphne. Durante o diálogo com a residente, pedir informações a respeito da Rose c da herança da Désiré. Entrar no quarto da Rébeca e interrogar-lhe sobre a amizade que tem com a Daphc e sobre o casamento desta com o Júlio.

13H00: Entrar no quarto do clérigo, abrir a porta do armário (segunda porta) e recolher o relógio de parede.

13H10: Convés principal (a bombordo). Falar com o Júlio sobre o relógio de parede.

13H20: Lavandaria. Remexer a arca dc roupa, abandonar a sala e entrar no escritório do Nicklos. Investigar, junto do mordomo Hector, a partida de poker, a mãe da Daphne e a Mercedes.

Caminhar até à cabine da Daphne e, uma vez no interior, perguntar-lhe qual a opinião que tem da Rébeca.

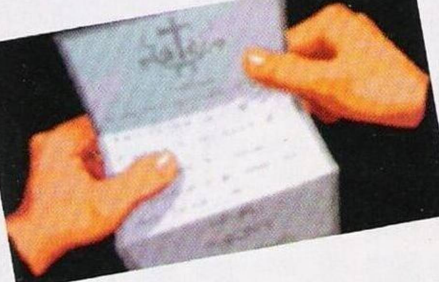

DICAS

Uma pista...

Sala de Jantar. Pedir ao padre Fabiani informações do relacionamento do Tom com a Rose.

Bar. Averiguar, junto da Suzanne, qual a opinião que esta personagem tem da Rose. Regressar à companhia do padre e perguntar-lhe o que aflige a Rose.

13H40: Quarto da Daphne. Interrogá-la sobre o casamento de Tom com Rose. Entrar no bar e pedir informações a Suzane sobre a criança dc Rose.

13H50: Conversar por uns instantes com Hector. Caminhar até ao convés superior e vasculhar o "Cruise for a Corpse" saco.

14H00: Perguntar a Rose qual a origem do folheto de publicidade (da pis**B** tola), ainda na presença **^B** desta personagem, averiguar o carácter da Rébeca.

**4** 14HI0: Entrar no quarto do Tom, abrir o armário e remexer os panos.

14H20: Ler a carta, **^B** caminhar até ao convés superior e lançar a bóia. 14H40: Falar com

Suzanne.

15H00: Entrar no quarto dc Suzanne.

15HI0: Abrir a caixa de música e examinar escrupulosamente o conteúdo. Introduzir a chave e

segurar a bailarina, impe-

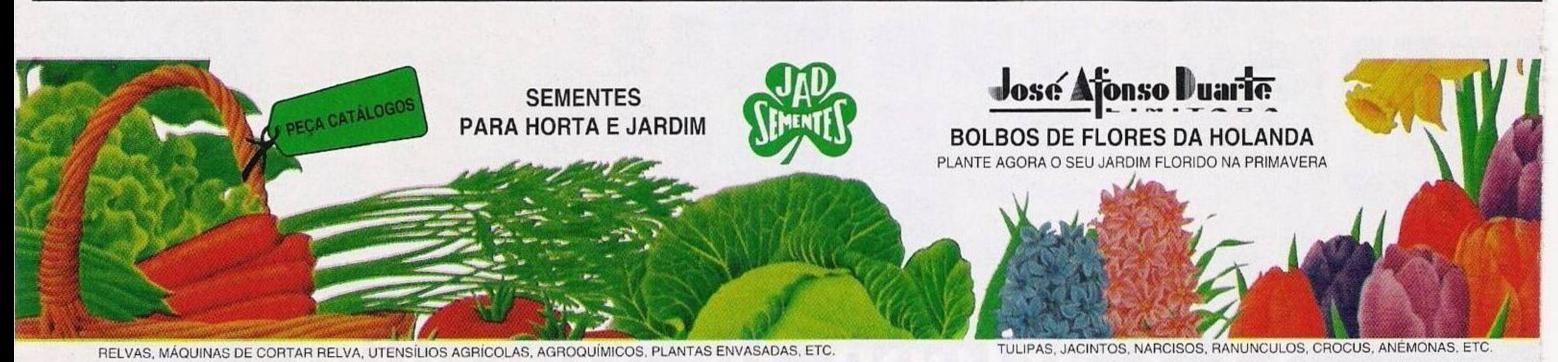

**ESTABELECIMENTOS DE VENDA: LISBOA**

**RUA DÊ S, NICOl AU, 24***I* **RUA OA PRATA, <sup>211</sup> TEL. <sup>01</sup> ■ 888 42 <sup>54</sup>**

FARO TORRES VEDRAS LARGO DR. S. FRANCISCO SÁ CÁRNEIRO, 65 - TEL 089 - 2 53 75

**PÓVOA DE VARZIM <sup>A</sup> VER O-MAR - TEl. <sup>052</sup> 6S <sup>10</sup>**

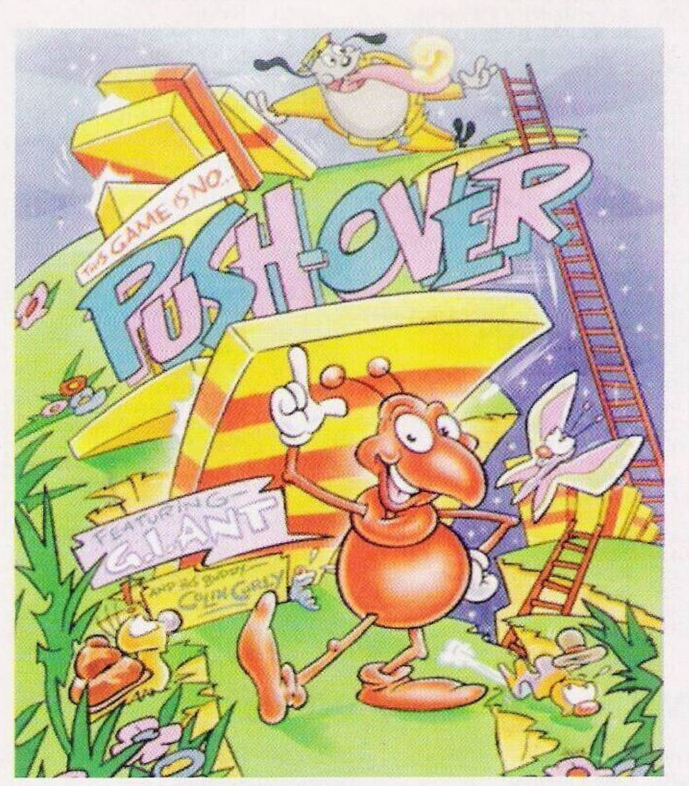

*Os últimos códigos do "Push-Over"*

dindo-a de qualquer movimento, rodar a chave c apanhar a carta.

15H20/15H30: Ler a folha de papel c caminhar até ao bar.

15H40: Apanhar a mala da Daphne.

15H50: Entrar na cabine da Daphne e averiguar, junto desta, as circunstâncias que envolveram o testamento da Agnes.

Continua...

Entretanto esta rubrica prossegue com algumas dicas soltas para o Commodore Amiga, na maioria continuação de material que tem vindo a acom-

panhar-

À procura de mais pistas

nos desde há várias semanas.

**"Push-Over"** — Códigos de acesso aos níveis mais avançados: 27647, 28671, 28159, 26111, 26623, 25599, 25087,

08703, 09215, 10239. 09727. 44543

Ainda para o mesmo jogo o prezado leitor Tiago Ricardo Lopes, autor desta dica, ainda acrescenta dois códigos para níveis não identificados: 44543 e 11375

**"Clik-Clak"** — Códigos de acesso ao 7.° c 8.° nível, respcctivamente: 1267,7208

**"Switchblade II"** Enquanto o jogo carrega teclar "CHROME" para aceder ao "cheat mode"

**"Gods" —** Escrever SORCERY na introdução de códigos para jogar com energia infinita

**"Nitro" —** Escrever MAJ no nome do jogador para ficar com uma enorme quantidade de combustível e dinheiro.

A Aventura "Cruise for a Corpse" tem encontro marcado<br>para o próximo o próximo domingo, data da terceira c última parte. Não percam.

Resta-nos desejar uma boa semana escolar, ou de trabalho. e apelar à vossa colaboração. Escrevam-nos para: **Correio da Manhã, Os Jogos no Computador, Rua Mouzinho da Silveira, 27,1200 Lisboa.**

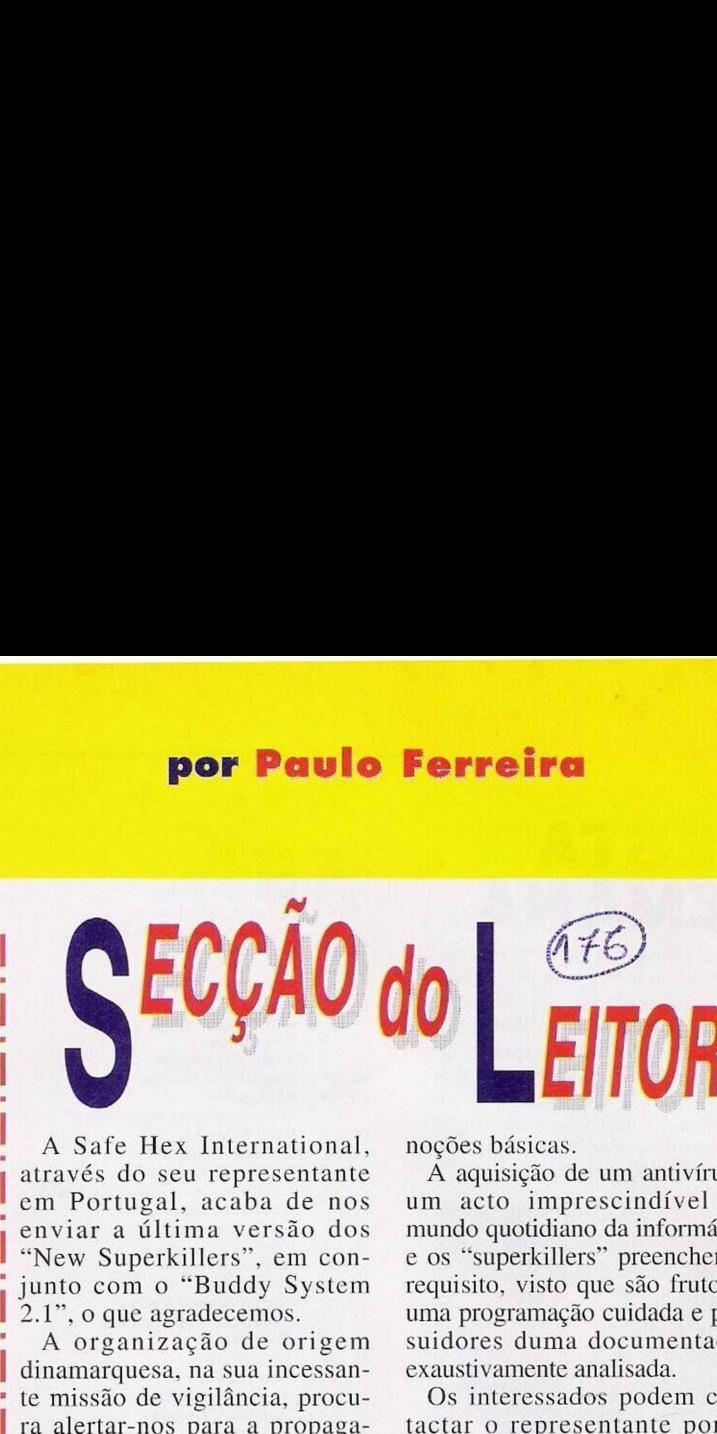

A Safe Hex International, através do seu representante cm Portugal, acaba de nos enviar a última versão dos "New Superkillers", em conjunto com o "Buddy System 2.1", o que agradecemos.

'

 A organização de origem | dinamarquesa, na sua incessan- • te missão de vigilância, procu ra alertar-nos para a propaga-• ção desta assoladora epidemia, realçando o facto de que a . segurança total é um sonho utópico. A alternativa que nos . resta é a constante actualização dos programas de prevenção. Os autores incidem também ] noutros assuntos, tais como a desmistificação de certas teorias e receios passando pela narração de alguns casos curiosos e, também, pela indicação de

noções básicas.

A aquisição de um antivírus é um acto imprescindível no mundo quotidiano da informática e os "superkillers" preenchem e requisito, visto que são fruto de uma programação cuidada e possuidores duma documentação exaustivamente analisada.

Os interessados podem contactar o representante português. Alexandre Reis, através do endereço Rua António Nobre, 5 -r/c dto. Casal de São Brás, 2700 Amadora.

Findamos esta coluna com dois "anúncios" de venda:

**- Atari 1040 ST** com dois monitores, "joystick" e diversos programas. José António, telf.: 9433213

**- Spectrum 128K +2,** Sérgio Abreu, telf.: 053-532457

## **ENTRE DE CABECA, SOLTE A LÍNGUA <sup>E</sup> SAIA COM PRÉMIOS**

**ASTER MIND** 

**... COM UM SIMPLES TELEFONEMA!**

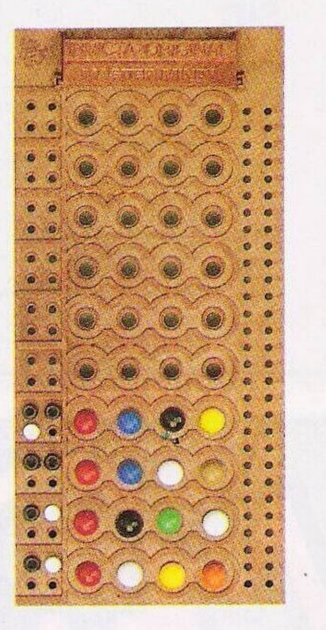

**R** 

### Schneider

**Entre de cabeça nesta partida de MASTER MIND.**

**Descubra o código tendo em conta que cada pino preto significa a cor certa no lugar certo c cada pino branco uma cor certa no lugar errado.**

**No prazo de <sup>1</sup> semana telefone para o 100 319 (indicativos: Lisboa c Porto — 506, restante País e Ilhas — 0670). Seleccione um dos códigos dados pelo**

**telefone, aproveite para soltar a lín-gua e dizer em 10 segundos uma frase sobre a Schneider. Se acertou no código e a sua frase for**

**a melhor da semana então sairá desta brincadeira com <sup>1</sup> Aparelhagem "Hi-Fi\* da Schneider.**

**Nào se esqueça que cada chamada lhe custará 158\$91/minuto. Sc for o vencedor será informado te-**

**lefonicamente. Alire se de cabeça e saia com prémios.**

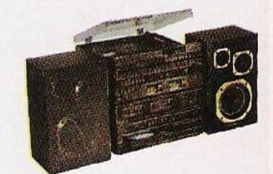